# 1 Graphics

## **Chapter 1: Machine Learning for Trading**

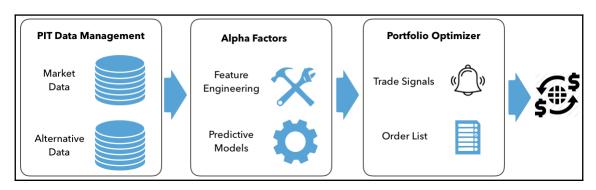

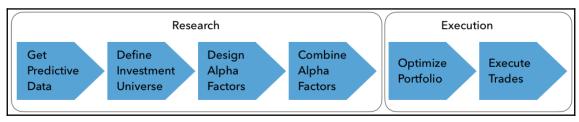

#### **Chapter 2: Market and Fundamental Data**

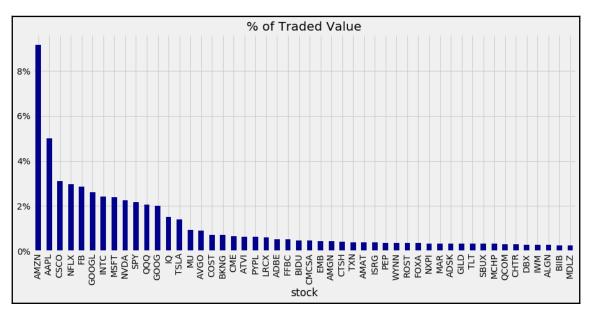

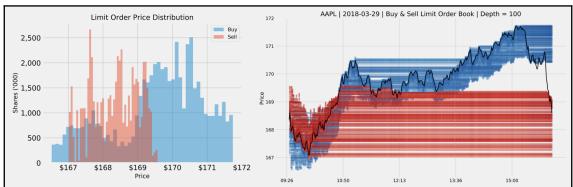

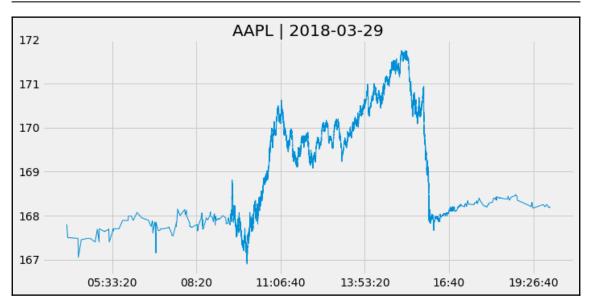

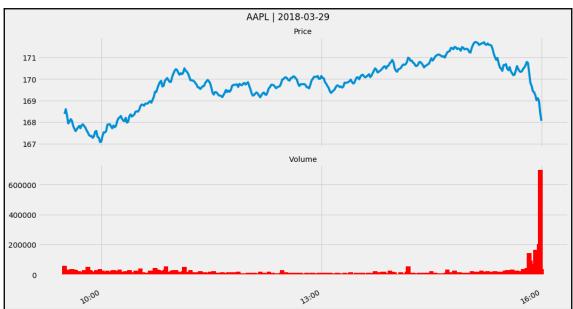

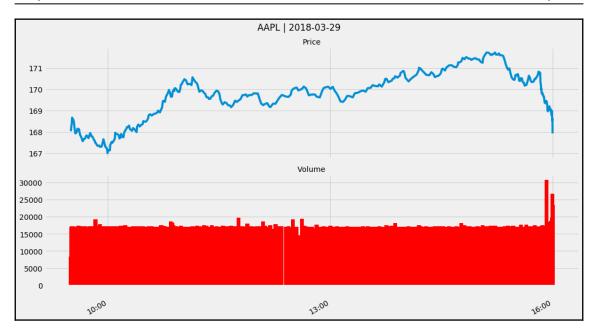

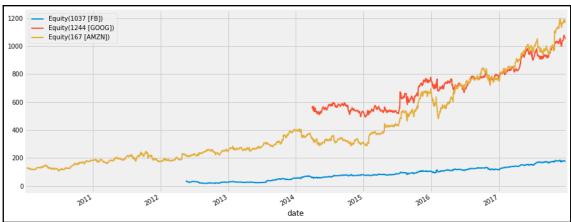

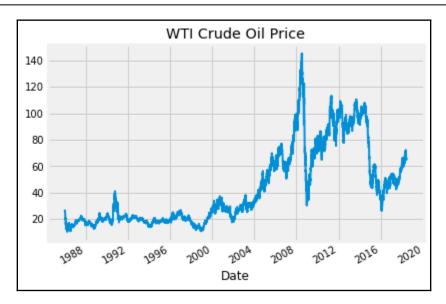

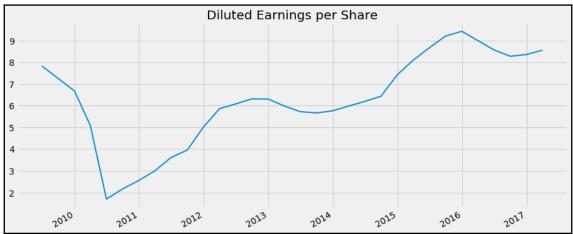

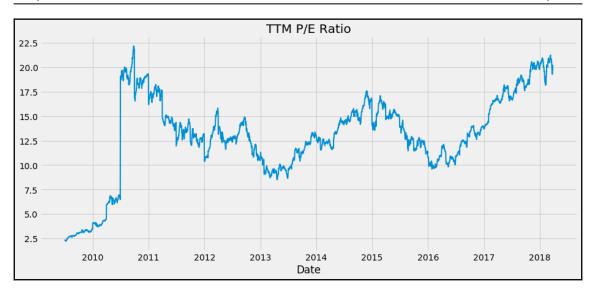

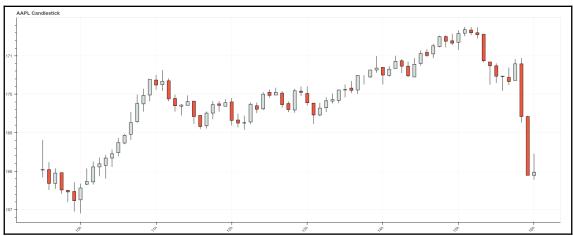

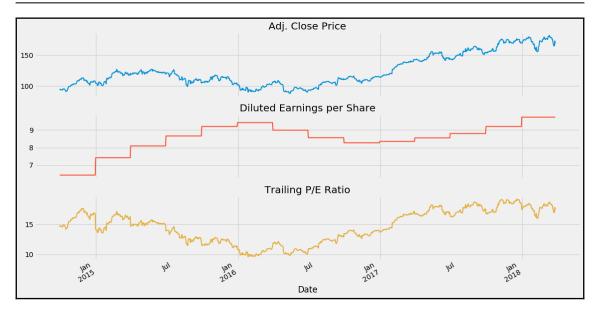

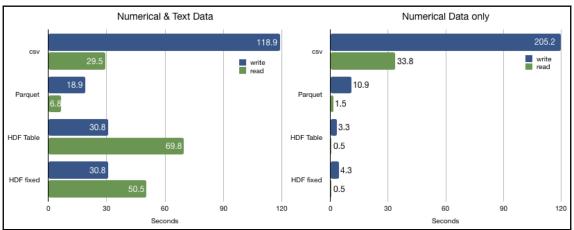

#### **Chapter 3: Alternative Data for Finance**

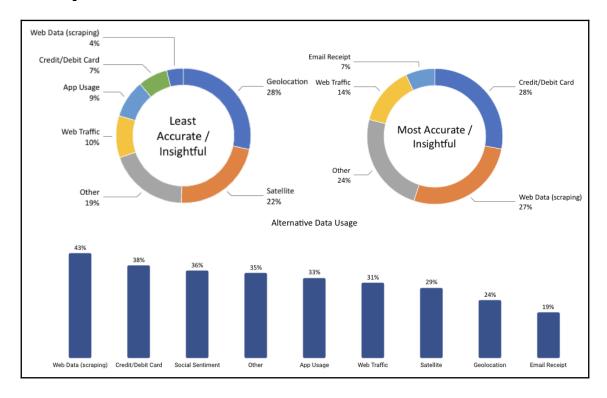

#### **Chapter 4: Alpha Factor Research**

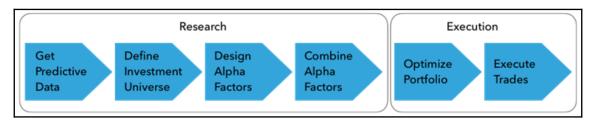

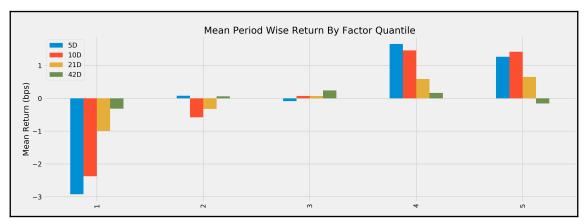

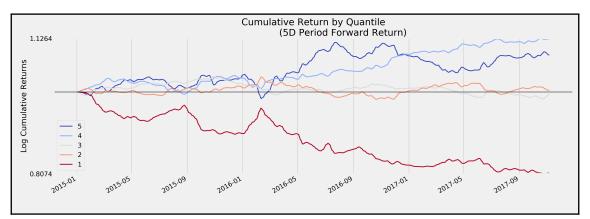

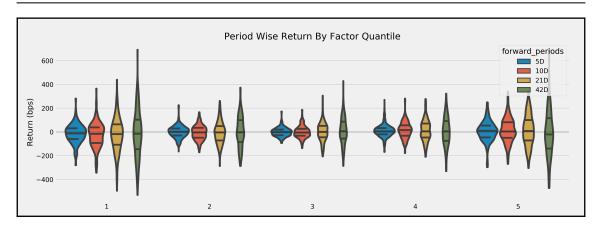

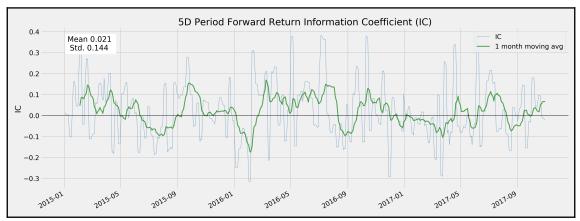

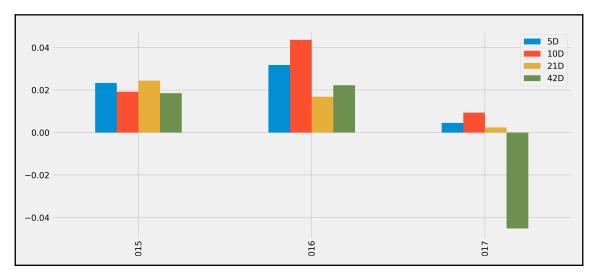

## **Chapter 5: Strategy Evaluation**

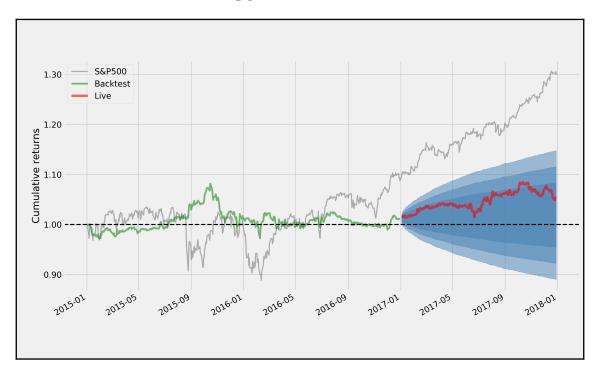

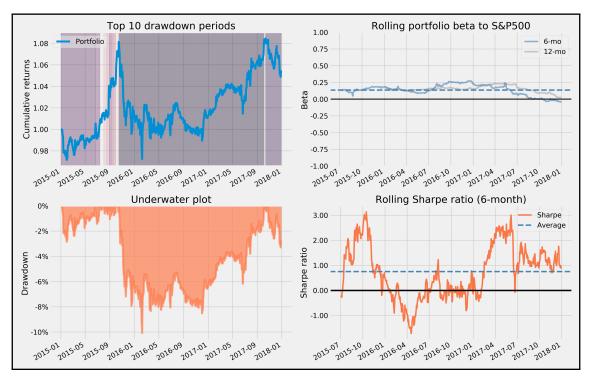

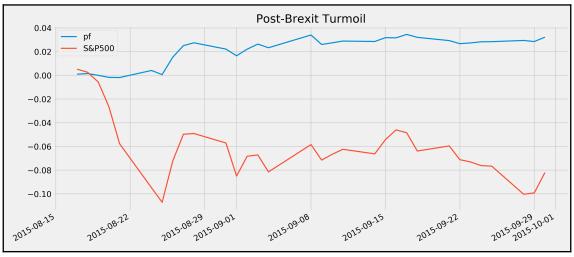

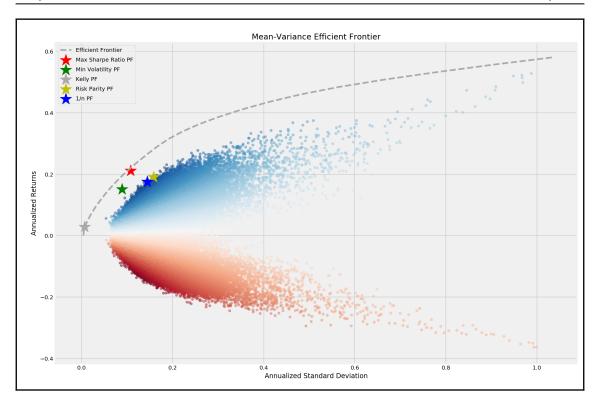

## **Chapter 6: The Machine Learning Process**

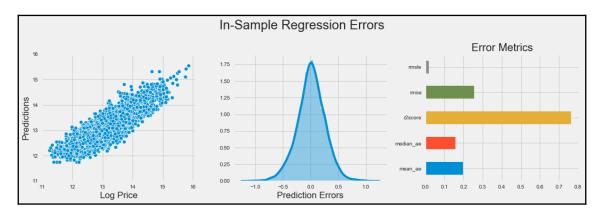

|            | Actual         | (Truth)        | Accuracy                                 | _ | # Correct<br>Predictions                        | TP + TN           |
|------------|----------------|----------------|------------------------------------------|---|-------------------------------------------------|-------------------|
|            | Positive       | Negative       |                                          | _ | # Cases                                         | TP + FP + TN + FN |
| Positive   | True Positive  | False Positive | True Positive Rate (Sensitivity, Recall) | = | # Correct Positive Predictions # Positive Cases | TP TP + FN        |
| Prediction | (TP)           | (FP)           | False Negative Rate<br>(Miss Rate)       |   | I - True Positive Rate                          |                   |
| Negative   | False Negative | True Negative  | True Negative Rate<br>(Specificity)      | = | # Correct Negative<br>Predictions               | TN                |
|            | (FN)           | (TN)           | (Specificity)                            |   | # Negative Cases                                | TN + FP           |
|            |                |                | False Positive Rate<br>(Fall-Out)        | = | 1 - True Negative Ra                            | ite               |

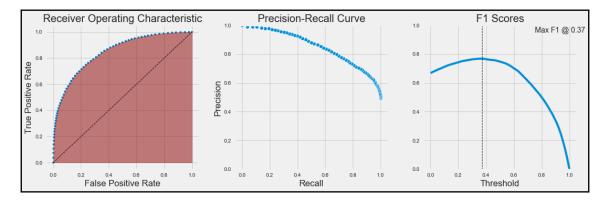

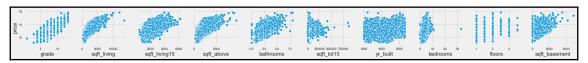

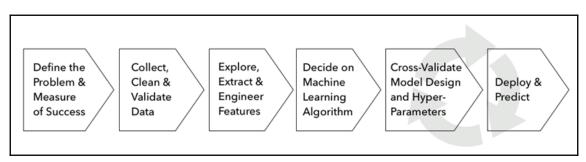

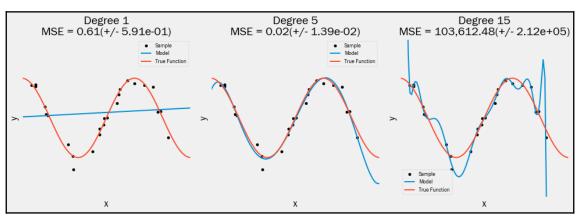

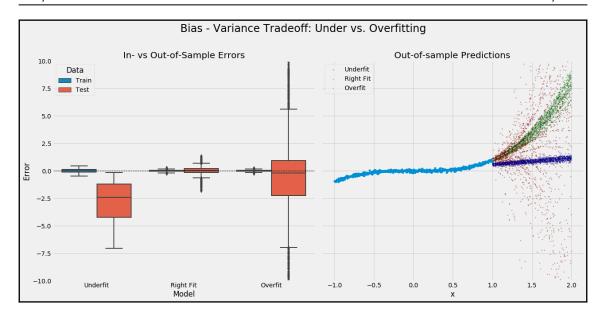

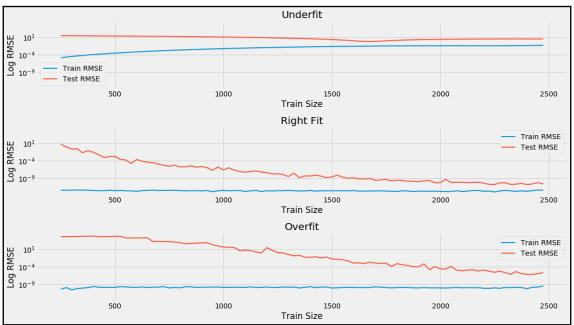

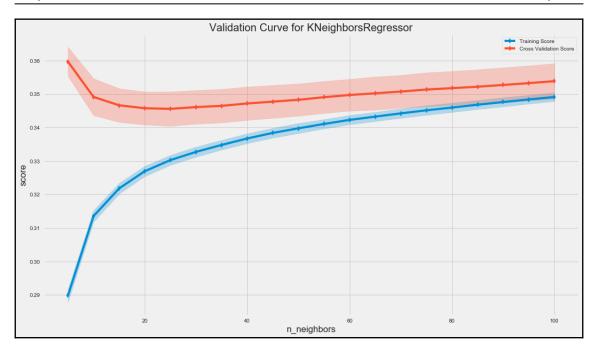

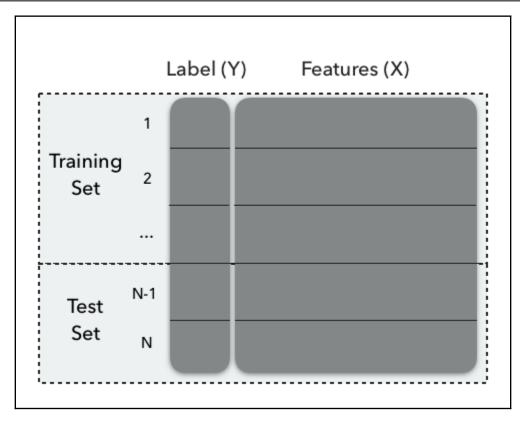

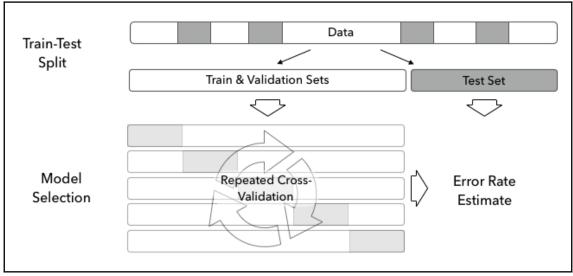

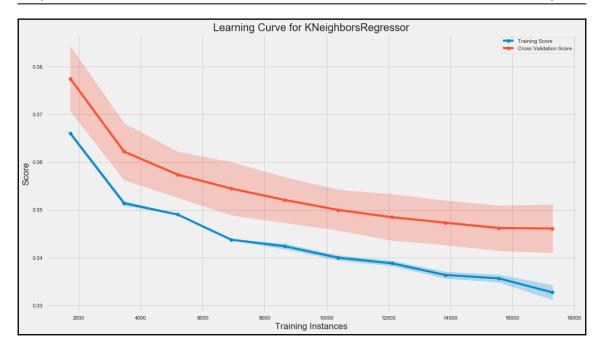

#### **Chapter 7: Linear Models**

```
OLS Regression Results
______
Dep. Variable:
                            Y R-squared:
Model:
                           0LS
                               Adj. R-squared:
                                                          0.778
Method:
                  Least Squares
                                F-statistic:
                                                          1095.
                                Prob (F-statistic):
Date:
               Mon, 03 Sep 2018
                                                       1.85e-204
                                Log-Likelihood:
                       17:38:41
                                                         -3332.6
Time:
No. Observations:
                                AIČ:
                           625
                                                          6671.
Df Residuals:
                           622
                                BIC:
                                                          6685.
Df Model:
Covariance Type:
                     nonrobust
_____
             coef std err
                                       P>|t|
                                                [0.025
           50.9371
                     2.007 25.376
                                                46.995
const
                                       0.000
                                                         54.879
                     0.067
                             16.185
                                       0.000
                                                0.950
X 1
           1.0813
                                                          1.212
           2.9328
                     0.067
                             43.900
                                       0.000
                                                2.802
                                                          3.064
                         0.267
                                Durbin-Watson:
Prob(Omnibus):
                         0.875
                                Jarque-Bera (JB):
                                                          0.196
Skew:
                         0.040
                                Prob(JB):
                                                          0.907
Kurtosis:
                         3.032
                                Cond. No.
[1] Standard Errors assume that the covariance matrix of the errors is correctly specified.
```

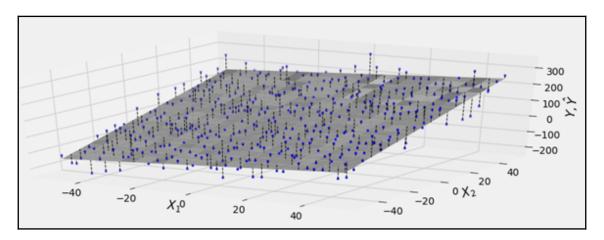

| No. Test Portfolios:<br>No. Factors:<br>No. Observations:<br>Date:<br>Time:<br>Cov. Estimator: |           | 17<br>6<br>95<br>Wed, Oct 31 2018<br>15:15:52<br>robust |                                                              | -squared:<br>-statistic:<br>-value<br>istribution: |                    | 0.6943<br>19.155<br>0.0584<br>chi2(11) |
|------------------------------------------------------------------------------------------------|-----------|---------------------------------------------------------|--------------------------------------------------------------|----------------------------------------------------|--------------------|----------------------------------------|
|                                                                                                |           | Risk P                                                  | remia Est                                                    | imates                                             |                    |                                        |
|                                                                                                | Parameter | Std. Err.                                               | T-stat                                                       | P-value                                            | Lower CI           | Upper CI                               |
| Mkt-RF<br>SMB<br>HML<br>RMW<br>CMA<br>RF                                                       |           | 0.7055<br>0.5334<br>0.6888                              | 3.1689<br>0.0105<br>-1.3067<br>-0.3713<br>-0.6515<br>-1.0092 | 0.9917<br>0.1913<br>0.7104<br>0.5147               | -1.7424<br>-1.6057 | 1.3901<br>0.3484<br>1.0942             |

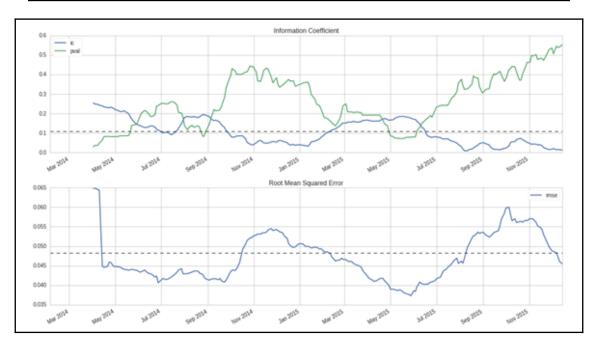

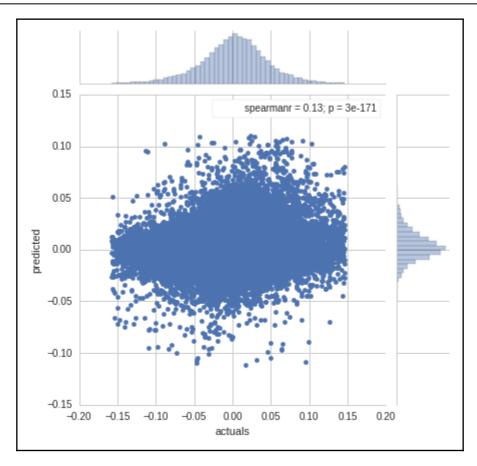

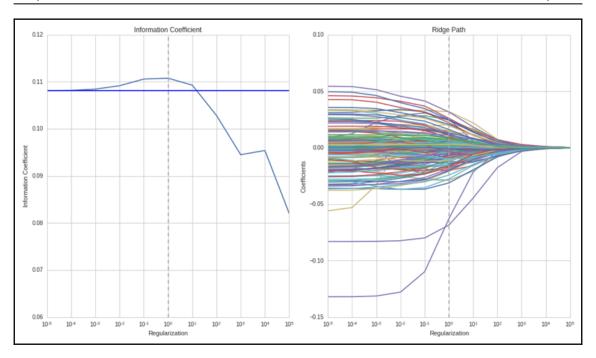

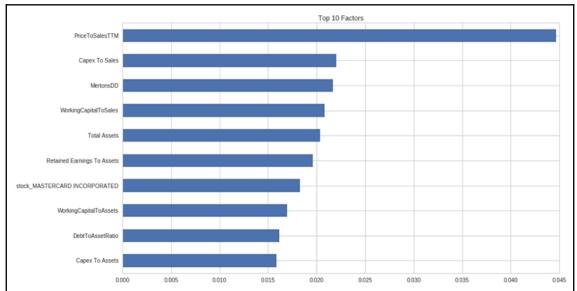

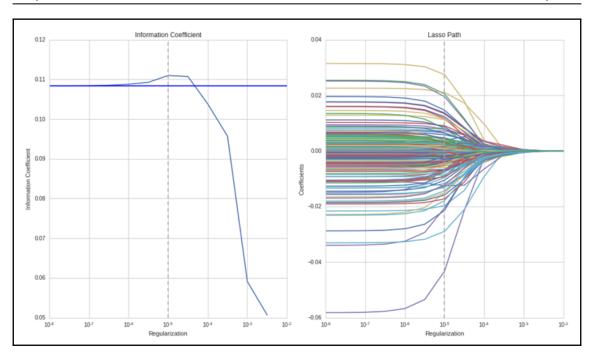

|                                                                                                    |                                                                                                    | Logit Re                                                                                                    | egression Re                                                                                                    | sults                                                                                                    |                                                                                                    |                                                                                           |
|----------------------------------------------------------------------------------------------------|----------------------------------------------------------------------------------------------------|----------------------------------------------------------------------------------------------------|----------------------------------------------------------------------------------------------------|----------------------------------------------------------------------------------------------------|----------------------------------------------------------------------------------------------------|-------------------------------------------------------------------------------------------|
| Dep. Variabl<br>Model:<br>Method:<br>Date:<br>Time:<br>converged:                                    |                                                                                                    | 10 Sep 20<br>20:27                                                                                                    | git Df Res<br>MLE Df Mod<br>018 Pseudo<br>:53 Log-Li<br>rue LL-Nul                                                       | R-squ.:<br>.kelihood:                                                                                             | :                                                                                                    | 198<br>185<br>12<br>0.5022<br>-67.907<br>-136.42<br>2.375e-23                             |
|                                                                                                    | coef                                                                                                    | std err                                                                                                    | z                                                                                                    | P> z                                                                                                    | [0.025                                                                                                    | 0.975]                                                                                    |
| const realcons realinv realgovt realdpi m1 tbilrate unemp infl realint quarter_2 quarter_3 quarter_4 | -8.5881<br>130.1446<br>18.8414<br>-19.0318<br>-52.2473<br>-1.3462<br>60.8607<br>0.9487<br>-60.9647<br>-61.0453<br>0.1128<br>-0.1991<br>0.0007 | 1.908<br>26.633<br>4.053<br>6.010<br>19.912<br>6.177<br>44.350<br>0.249<br>44.362<br>44.359<br>0.618<br>0.609<br>0.608 | -4.502<br>4.887<br>4.648<br>-3.166<br>-2.624<br>-0.218<br>1.372<br>3.818<br>-1.374<br>-1.376<br>0.182<br>-0.327<br>0.001 | 0.000<br>0.000<br>0.000<br>0.002<br>0.009<br>0.827<br>0.170<br>0.000<br>0.169<br>0.169<br>0.855<br>0.744<br>0.999 | -12.327<br>77.945<br>10.897<br>-30.812<br>-91.275<br>-13.453<br>-26.063<br>0.462<br>-147.913<br>-147.987<br>-1.099<br>-1.393<br>-1.191 | -4.849 182.344 26.786 -7.252 -13.220 10.761 147.784 1.436 25.984 25.896 1.325 0.995 1.192 |

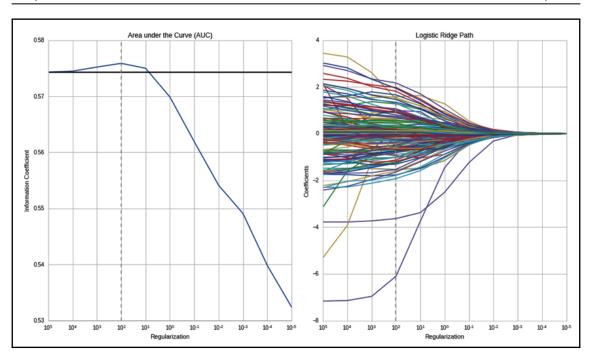

#### **Chapter 8: Time Series Models**

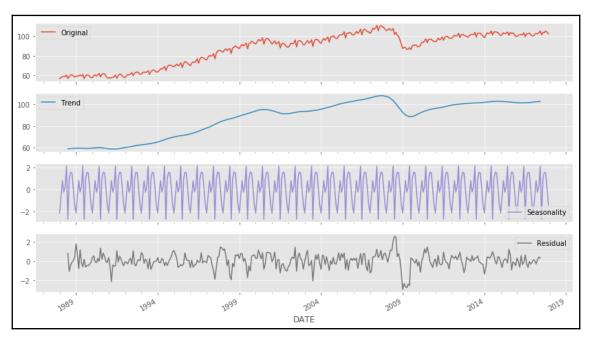

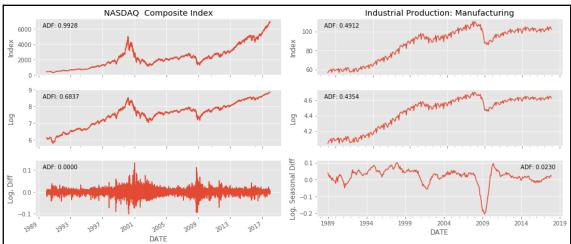

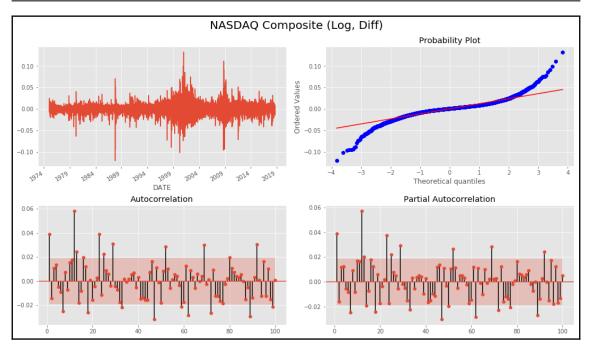

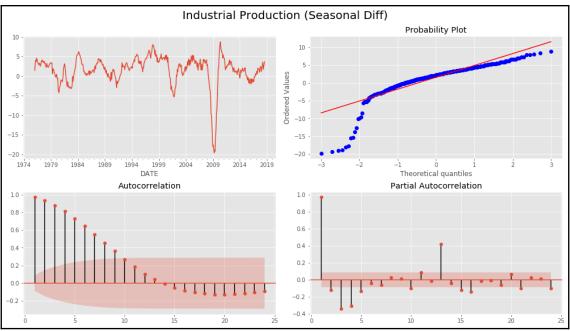

| Dep. Variab             |            | TMAY/2 0       |             |             | Observations: |          | 348       |
|-------------------------|------------|----------------|-------------|-------------|---------------|----------|-----------|
| Model:                  | SAR        | IMAX(2, 0,     | 3)x(1, 0, 0 |             | Likelihood    |          | 1139.719  |
| Date:                   |            |                | Sat, 22 Sep |             |               |          | -2265.438 |
| Time:                   |            |                |             | 48:17 BIC   |               |          | -2238.47  |
| Sample:                 |            |                |             | -1989 HQIC  |               |          | -2254.702 |
| C                       | T          |                | - 12-01     |             |               |          |           |
| Covariance              | Type:      |                |             | opg         |               |          |           |
|                         |            |                |             | D. I        |               | 0.0751   |           |
|                         | coef       | std err        | Z           | P> z        | [0.025        | 0.975]   |           |
| ar.L1                   | 1.4934     | 0.104          | 14.351      | 0.000       | 1.289         | 1.697    |           |
| ar.L2                   | -0.5159    | 0.104          | -5.083      |             | -0.715        |          |           |
| ma.L1                   | -0.5499    | 0.102          | -4.813      |             | -0.774        |          |           |
| ma.L2                   | 0.2872     | 0.114          | 4.662       |             | 0.166         |          |           |
| ma.L3                   | 0.1815     |                | 2.589       |             | 0.100         | 0.319    |           |
| ar.S.L12                | -0.4486    | 0.070          | -9.533      | 0.010       | -0.541        |          |           |
| sigma2                  | 8.141e-05  | 5.65e-06       | 14.399      | 0.000       | 7.03e-05      | 9.25e-05 |           |
|                         | 0.1416-03  | 3.036-00       | 14.333      |             | 7.036-03      | 9.236-03 |           |
| Ljung-Box (             | 0):        |                | 61.58       | Jarque-Bera | (1R):         |          | 9.97      |
| Prob(Q):                | 47.        |                | 0.02        | Prob(JB):   | (30).         |          | 0.01      |
| Heteroskedasticity (H): |            | 1.07           |             |             |               | 0.01     |           |
| Prob(H) (two-sided):    |            | 0.71 Kurtosis: |             |             | 3.73          |          |           |
| (II) (UW                | 10-31ucu). |                |             |             |               |          | 3.73      |

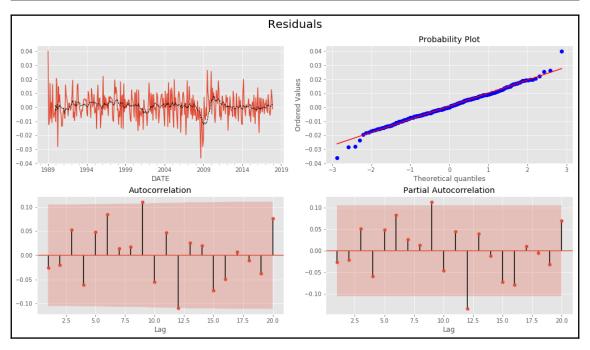

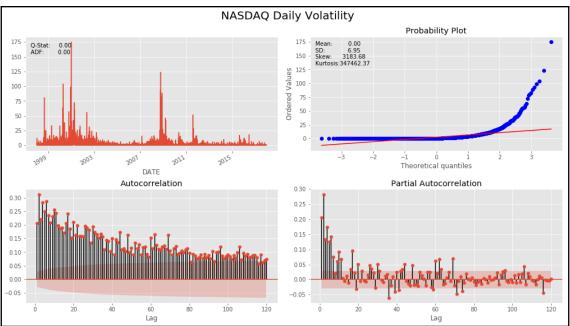

| Dep. Variable:<br>Mean Model:          |                  | NASDAQCOM<br>Constant Mear          | Adj.                 | R-squared:             |                           | -0.001<br>-0.001               |  |
|----------------------------------------|------------------|-------------------------------------|----------------------|------------------------|---------------------------|--------------------------------|--|
| Vol Model:<br>Distribution:<br>Method: |                  |                                     | Log-<br>AIC:<br>BIC: | Likelihood:            |                           | -7484.02<br>14980.0<br>15019.0 |  |
| Date:<br>Time:                         | S                | un, Sep 23 2018<br>15:43:41<br>Mear | Df R                 | 15:                    | 485;<br>484               |                                |  |
|                                        | coef             | std err                             | t                    | P> t                   | 95.0% (                   | onf. Int.                      |  |
| mu                                     | 0.0521           | 1.491e-02<br>Volati                 | 3.491<br>lity Mo     | 4.804e-04<br>del       | [2.284e-02,8              | 3.130e-02]                     |  |
|                                        | coef             | std err                             | t                    | P> t                   | 95.0%                     | Conf. Int.                     |  |
| alpha[1]<br>alpha[2]                   | 0.0247<br>0.0627 | 8.287e-03<br>1.470e-02<br>2.196e-02 | 1.678<br>2.853       | 9.340e-02<br>4.324e-03 | [-4.148e-03,<br>[1.962e-0 | 5.346e-02]<br>02, 0.106]       |  |
| beta[2]                                | 0.3337           | 0.181<br>0.180                      | 1.853                | 6.393e-02              | [-1.932e-6                | 0.687]                         |  |

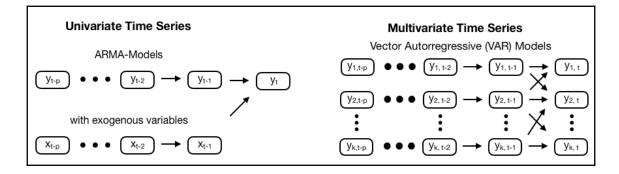

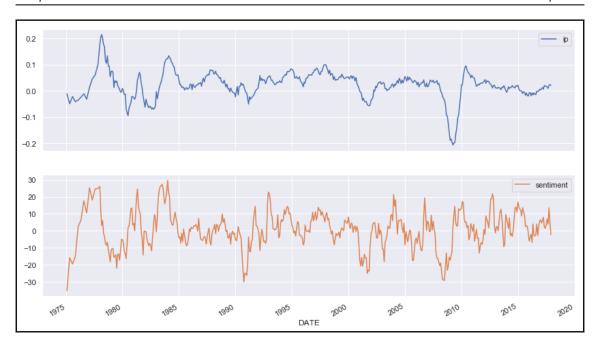

| Dep. Variable:<br>Model:                                               |                                                 | 'sentiment'<br>VARMA(1,1)<br>+ intercept<br>23 Sep 2018 |                                                             | ervations:<br>elihood                           |                                             | 480<br>-68.938<br>163.875                              |       |
|------------------------------------------------------------------------|-------------------------------------------------|---------------------------------------------------------|-------------------------------------------------------------|-------------------------------------------------|---------------------------------------------|--------------------------------------------------------|-------|
| Date:<br>Time:<br>Sample:                                              | Sun,                                            | 17:53:02                                                | 2 HQIC<br>0                                                 |                                                 |                                             | 218.134<br>185.203                                     |       |
| Covariance Type:                                                       |                                                 | opg                                                     |                                                             |                                                 |                                             |                                                        |       |
| Ljung-Box (Q):<br>Prob(Q):<br>Heteroskedasticity<br>Prob(H) (two-sided | (H):<br>):                                      | 129.82, 16<br>0.00,<br>0.47,<br>0.00,<br>Results        | 55.15 Jar<br>0.00 Pro<br>1.10 Ske<br>0.55 Kur<br>for equatí | que-Bera (Ji<br>b(JB):<br>w:<br>tosis:<br>on ip | 3): 1                                       | 40.59, 16.05<br>0.00, 0.00<br>0.19, 0.21<br>5.62, 3.79 |       |
|                                                                        | coef                                            | std err                                                 | Z                                                           | P> z                                            | [0.025                                      | 0.975]                                                 |       |
| Ll.ip<br>Ll.sentiment<br>Ll.e(ip)<br>Ll.e(sentiment)                   | 0.0016<br>0.9276<br>0.0006<br>0.0095<br>-0.0001 | 0.001<br>0.010<br>5.92e-05<br>0.037<br>0.000            | 2.531<br>95.539<br>10.283<br>0.259<br>-0.836                | 0.011<br>0.000<br>0.000<br>0.796<br>0.403       | 0.000<br>0.909<br>0.000<br>-0.062<br>-0.000 | 0.003<br>0.947<br>0.001<br>2.0.081<br>0.006            |       |
|                                                                        |                                                 |                                                         |                                                             |                                                 |                                             |                                                        |       |
| const<br>L1.ip<br>L1.sentiment                                         | 0.3773<br>-14.5753<br>0.8795<br>40.2063         | 5.375<br>0.023<br>18.695<br>0.051                       | 1.388<br>-2.712<br>37.846<br>2.151                          | 0.165<br>0.007<br>0.000<br>0.032                | -25.109<br>0.834<br>3.565                   | 0.910                                                  |       |
|                                                                        |                                                 | coef st                                                 | td err                                                      | Z                                               | P> z                                        | [0.025                                                 | 0.975 |
| sqrt.var.ip<br>sqrt.cov.ip.sentim<br>sqrt.var.sentiment                | ent (                                           | 0.0128                                                  | 0.000                                                       | 41.131                                          | 0.000                                       | 0.012                                                  |       |

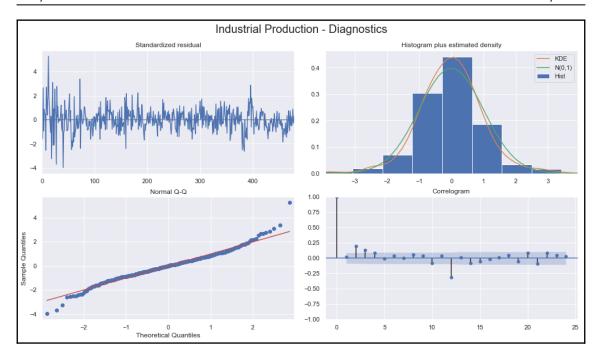

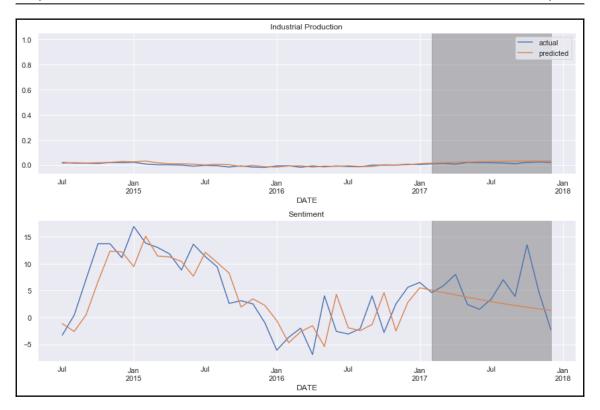

#### **Chapter 9: Bayesian Machine Learning**

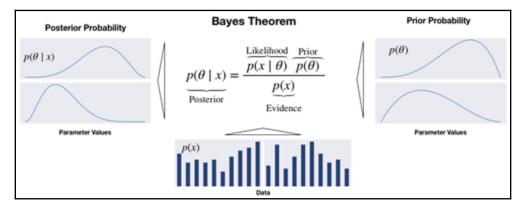

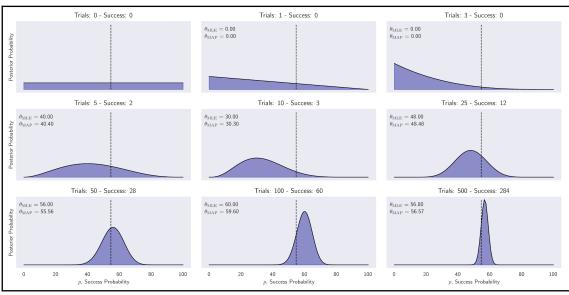

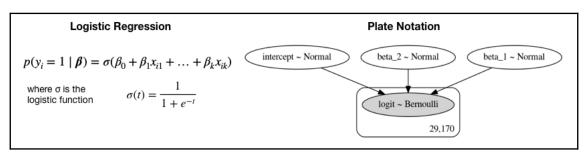

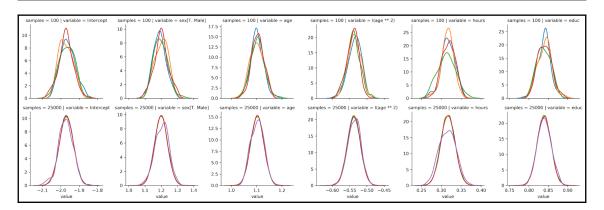

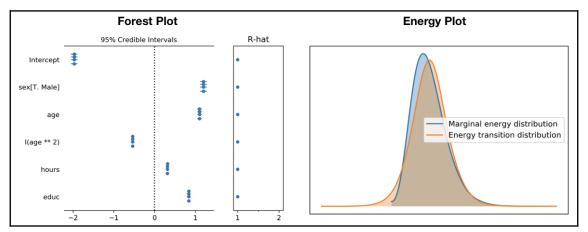

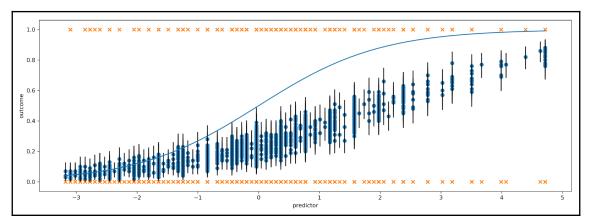

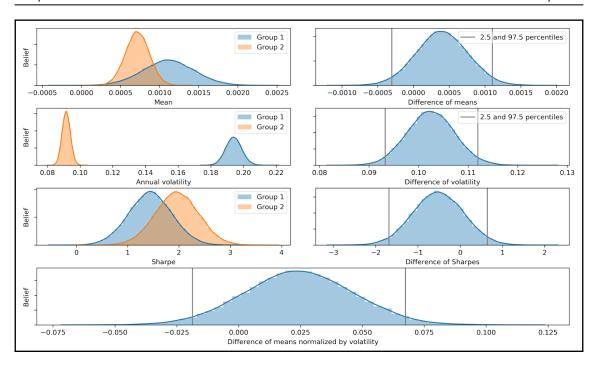

# **Chapter 10: Decision Trees and Random Forests**

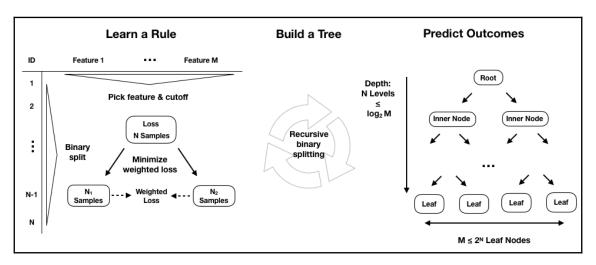

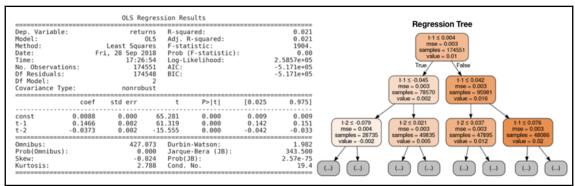

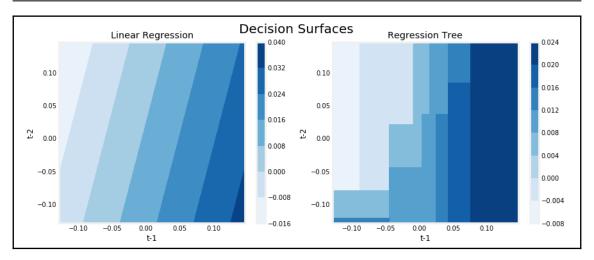

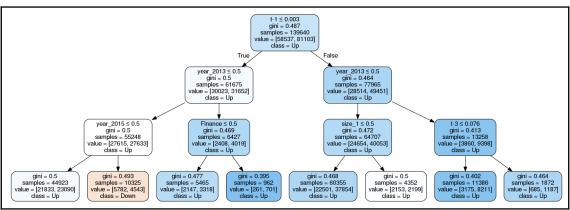

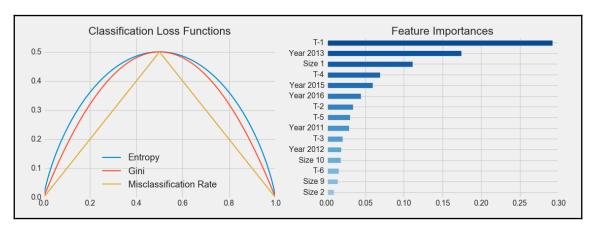

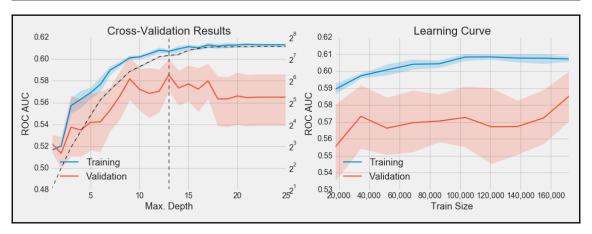

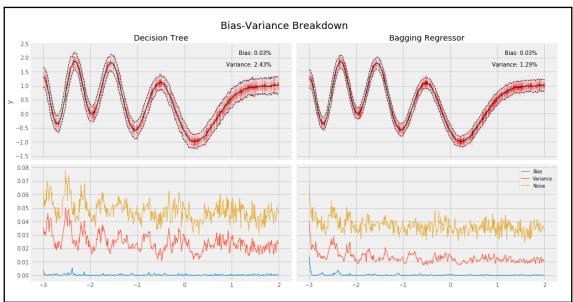

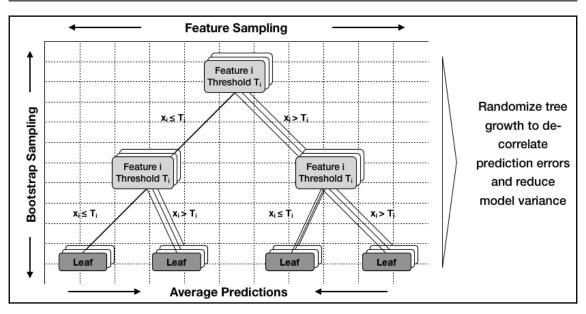

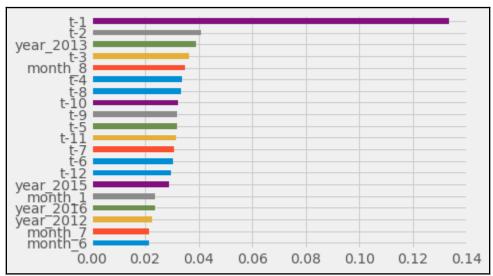

#### **Chapter 11: Gradient Boosting Machines**

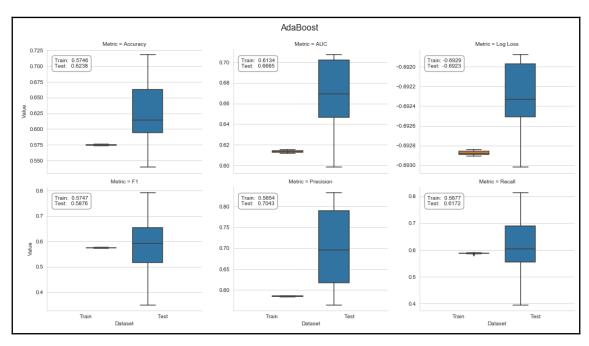

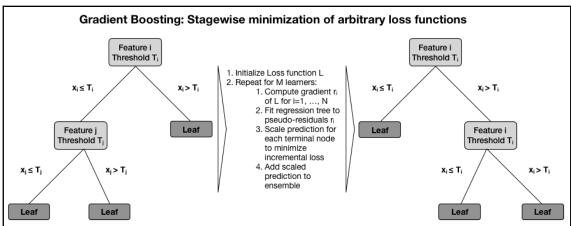

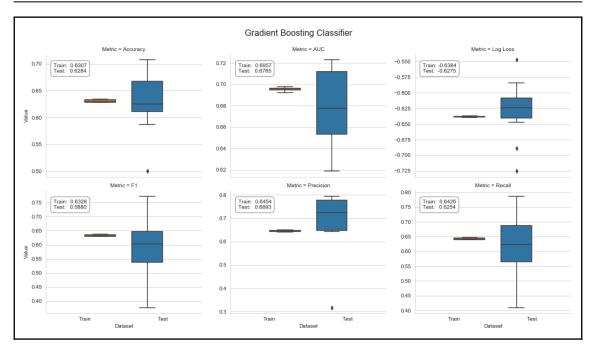

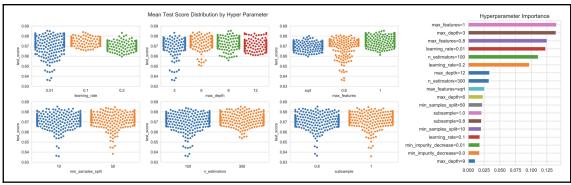

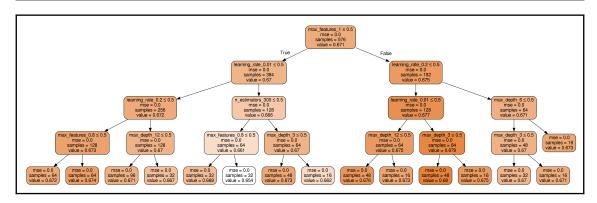

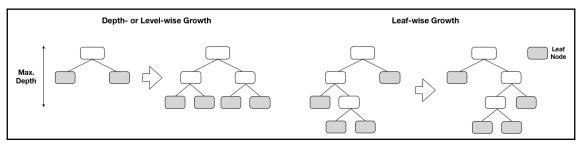

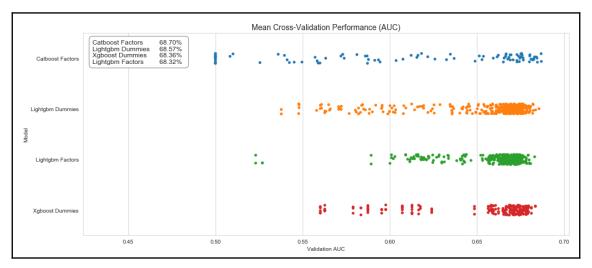

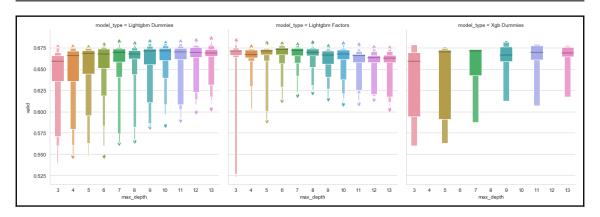

| Dep. Variable: Model: Method: Date: Time: No. Observations: Df Residuals: Df Model: Covariance Type:                                                                                                    | Least Squa<br>Wed, 24 Oct 2<br>14:03                                                                                                    | OLS Adj.<br>ares F-st<br>2018 Prob<br>3:45 Log-<br>396 AIC:<br>378 BIC:<br>17                                              | uared:<br>R-squared:<br>atistic:<br>(F-statisti<br>Likelihood:                                                                                                    | 0.687<br>0.673<br>26.94<br>7.92e-55<br>1018.7<br>-2001.<br>-1930.                                                                                     |                                                                                                    |                                                                                                    |
|----------------------------------------------------------------------------------------------------|----------------------------------------------------------------------------------------------------|----------------------------------------------------------------------------------------------------|----------------------------------------------------------------------------------------------------|----------------------------------------------------------------------------------------------------|----------------------------------------------------------------------------------------------------|----------------------------------------------------------------------------------------------------|
|                                                                                                    | coef                                                                                                    | std err                                                                                                    | z                                                                                                    | P>   z                                                                                                    | [0.025                                                                                                    | 0.975]                                                                                                    |
| const boosting_gbtree learning_rate_0.1 learning_rate_0.3 max_depth_4 max_depth_5 max_depth_6 max_depth_7 max_depth_8 max_depth_9 max_depth_10 max_depth_11 max_depth_12 max_depth_13 colsample_bytree_0.8 colsample_bytree_1.0 min_gain_to_split_1 min_gain_to_split_5 | 0.6145<br>0.0056<br>0.0501<br>0.0516<br>0.0060<br>0.0096<br>0.0153<br>0.0194<br>0.0196<br>0.0266<br>0.0307<br>0.0285<br>0.0312<br>0.0320<br>-0.0112<br>-0.0278<br>-0.0009<br>-0.0016 | 0.005<br>0.002<br>0.003<br>0.005<br>0.005<br>0.005<br>0.005<br>0.005<br>0.005<br>0.005<br>0.005<br>0.005<br>0.005<br>0.005 | 127.970<br>2.866<br>18.977<br>19.150<br>1.094<br>1.823<br>3.024<br>3.753<br>3.733<br>5.176<br>5.954<br>5.484<br>6.178<br>6.218<br>-4.143<br>-8.388<br>-0.307<br>-0.726 | 0.000<br>0.004<br>0.000<br>0.000<br>0.274<br>0.068<br>0.002<br>0.000<br>0.000<br>0.000<br>0.000<br>0.000<br>0.000<br>0.000<br>0.000<br>0.000<br>0.000 | 0.605<br>0.002<br>0.045<br>0.046<br>-0.005<br>-0.001<br>0.005<br>0.009<br>0.009<br>0.017<br>0.021<br>0.018<br>0.021<br>0.022<br>-0.017<br>-0.034<br>-0.006 | 0.624<br>0.009<br>0.055<br>0.057<br>0.017<br>0.026<br>0.036<br>0.036<br>0.037<br>0.041<br>0.039<br>0.042<br>0.042<br>0.006<br>0.005 |
| Omnibus:<br>Prob(Omnibus):<br>Skew:<br>Kurtosis:                                                                                                    | 0<br>- 0                                                                                                    | 11.763 Durbin-Watson: 0.856<br>0.003 Jarque-Bera (JB): 11.104<br>-0.361 Prob(JB): 0.00388<br>2.609 Cond. No. 17.1          |                                                                                                    |                                                                                                    |                                                                                                    |                                                                                                    |

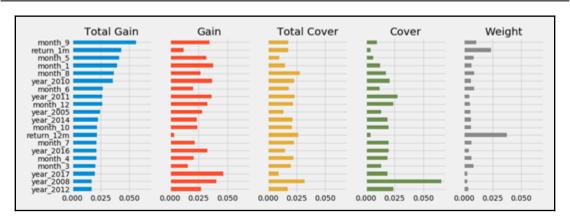

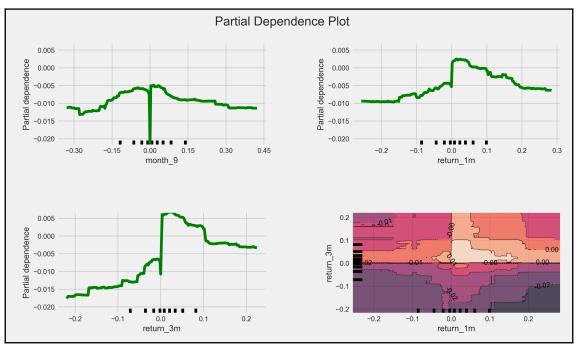

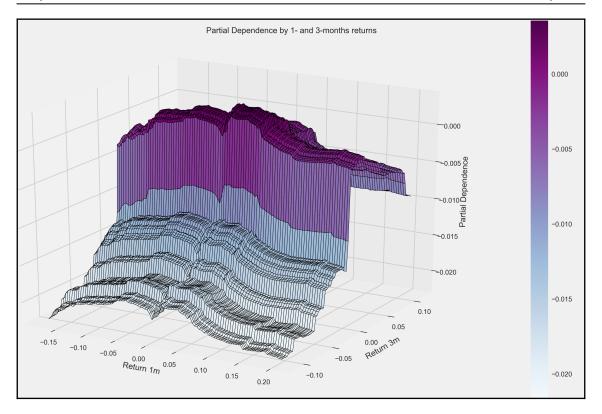

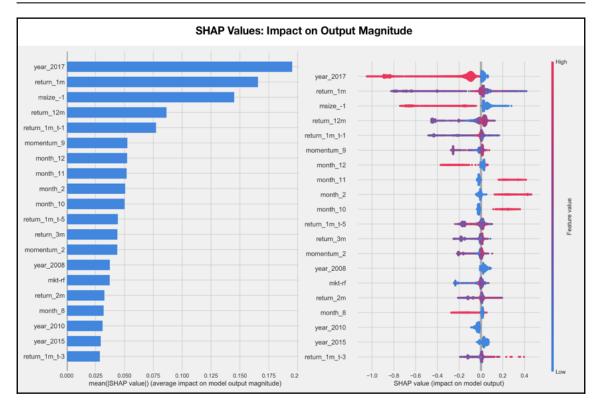

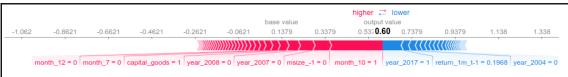

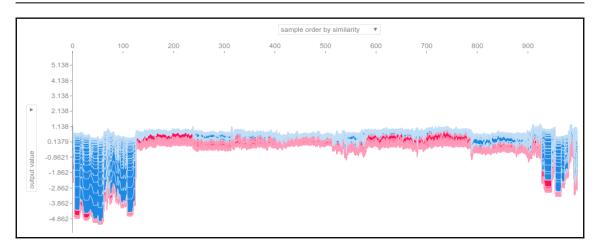

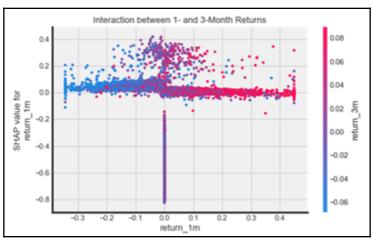

# **Chapter 12: Unsupervised Learning**

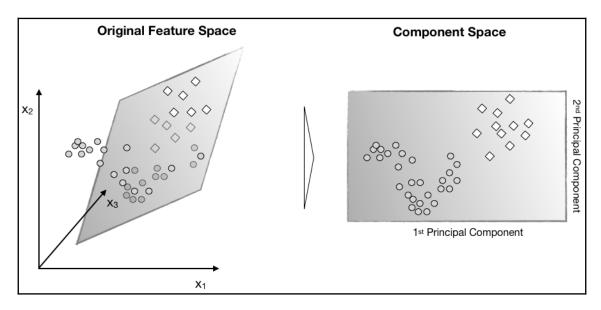

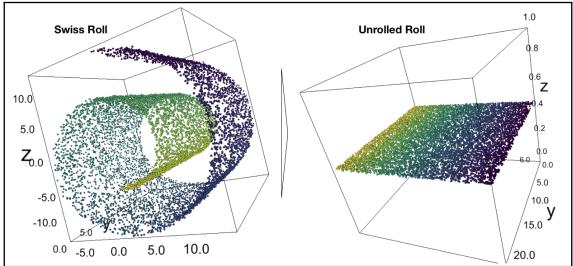

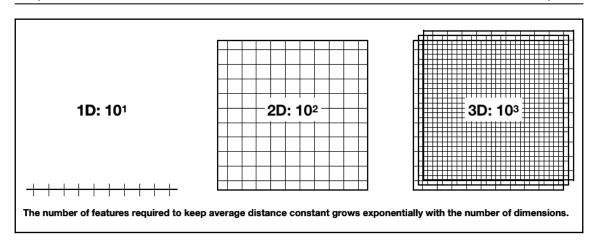

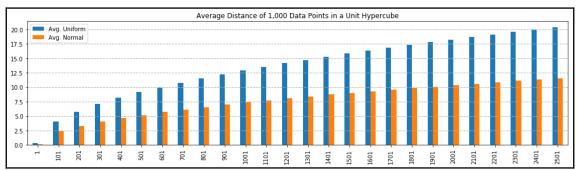

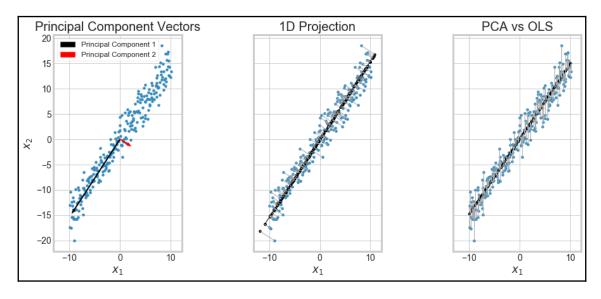

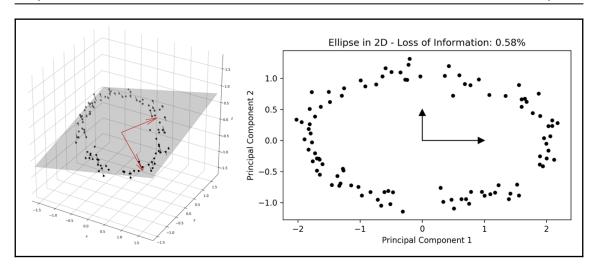

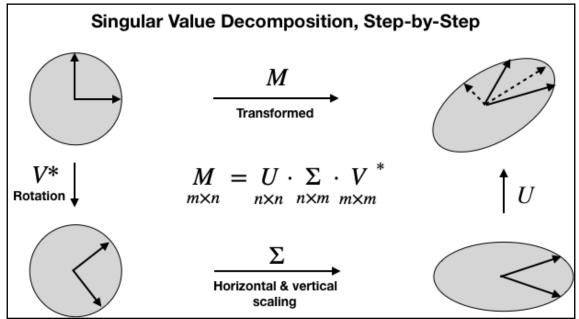

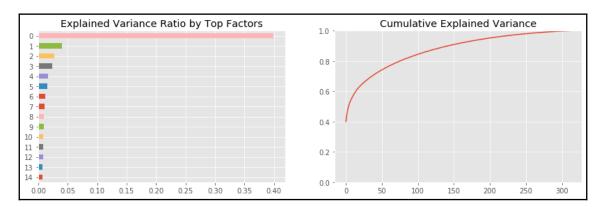

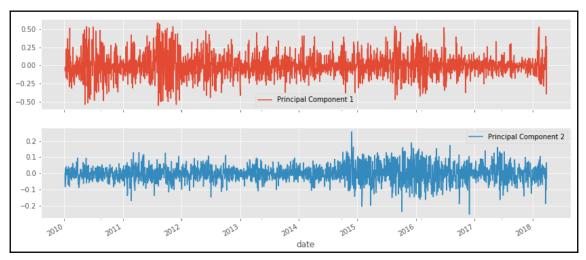

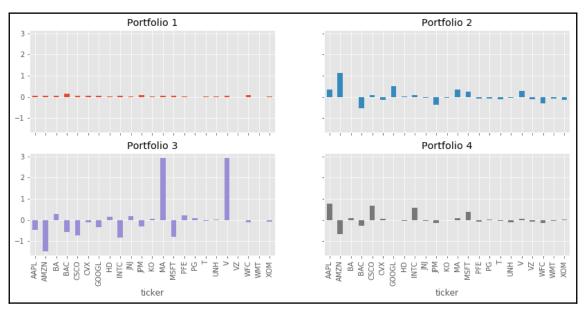

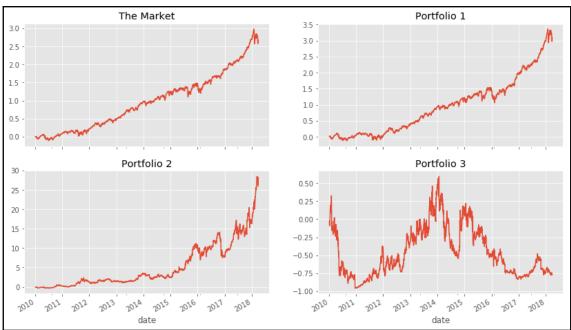

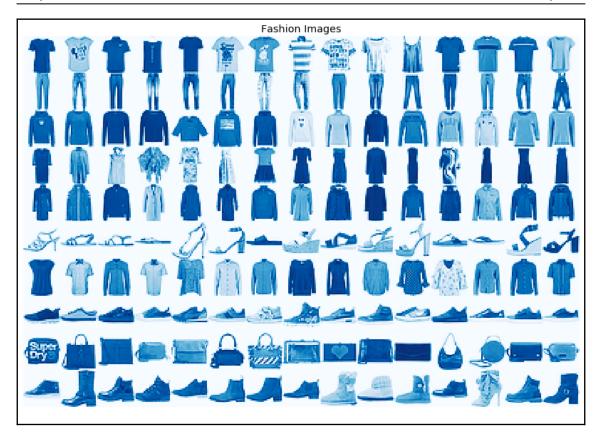

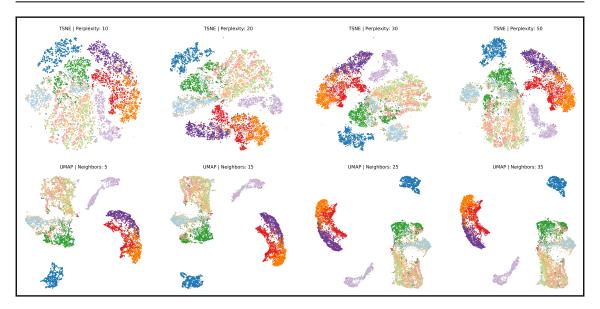

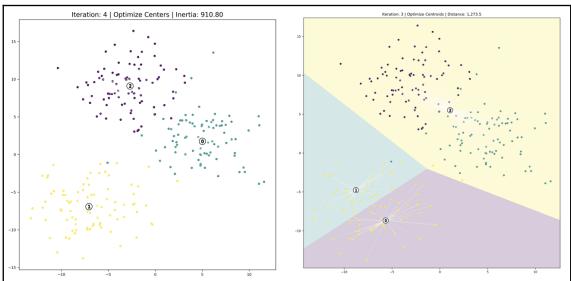

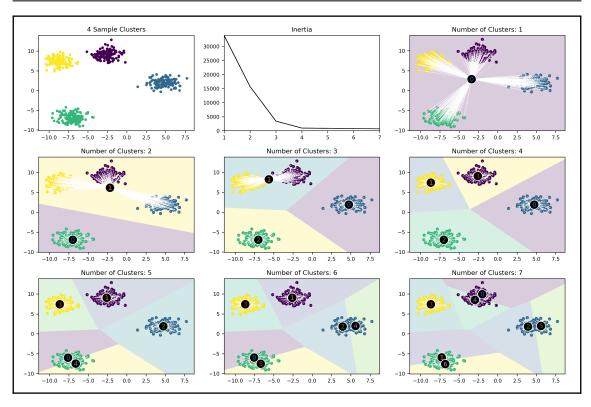

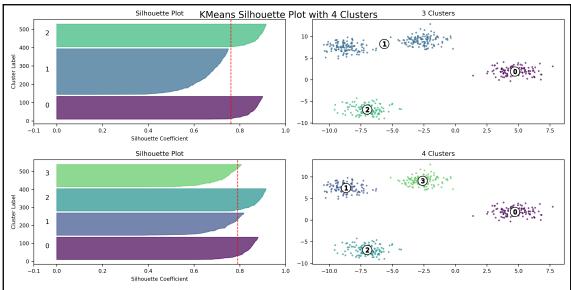

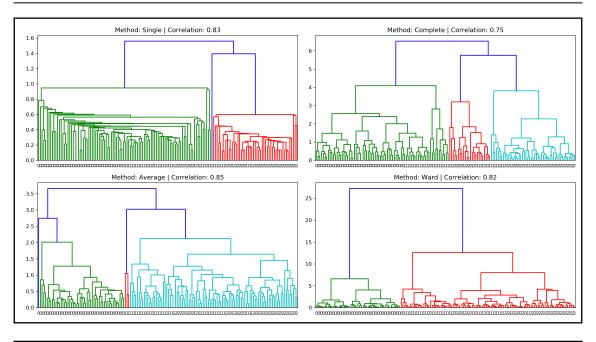

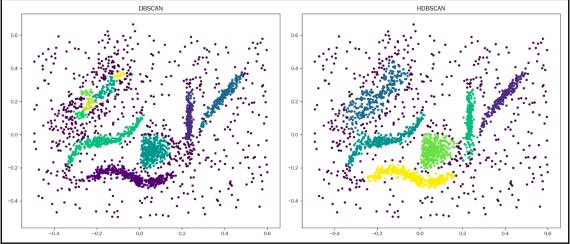

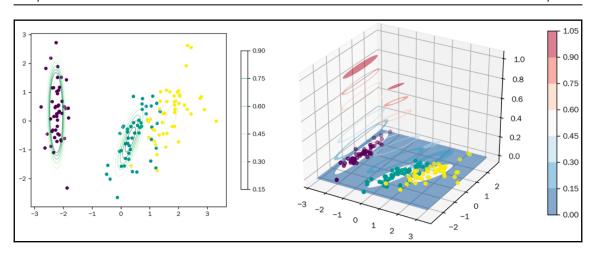

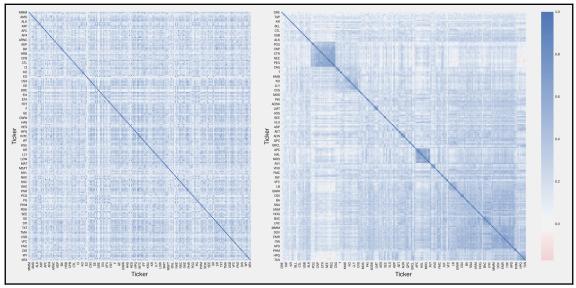

### **Chapter 13: Working with Text Data**

 Parsing & tokenizing text data
 Linguistic annotation
 Semantic annotation
 Document modeling
 Document labeling
 Data enrichment
 Predictive modeling

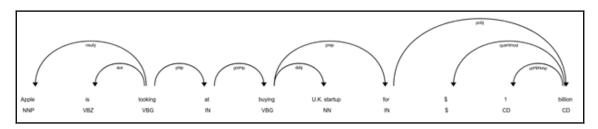

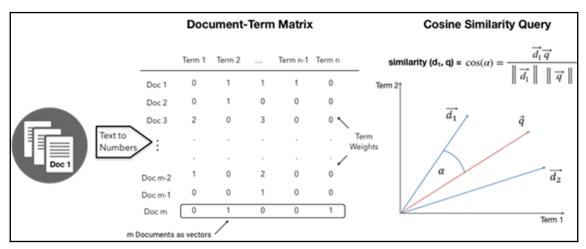

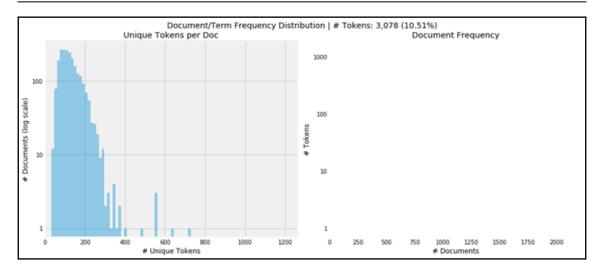

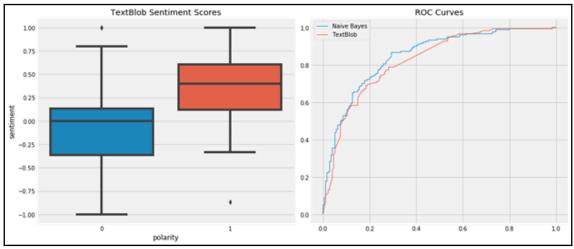

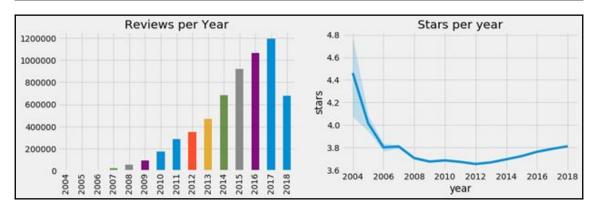

# **Chapter 14: Topic Modeling**

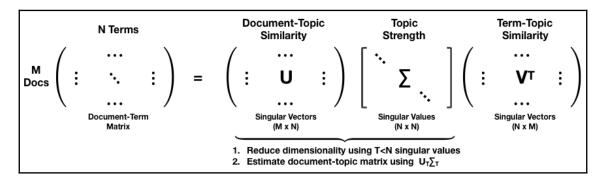

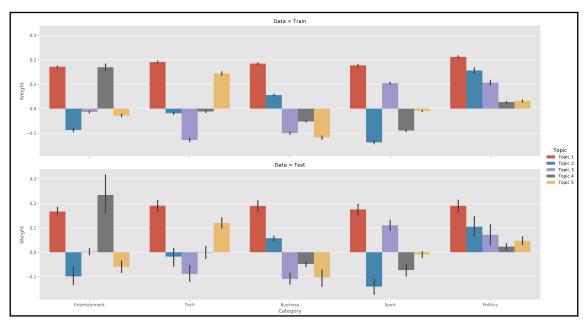

|            | Top Words per Topic |            |          |          |            |       |  |  |  |  |
|------------|---------------------|------------|----------|----------|------------|-------|--|--|--|--|
| 0 -        | government          | labour     | labour   | film     | mobile     | - 0.4 |  |  |  |  |
|            | labour              | election   | election |          | growth     |       |  |  |  |  |
| - 2        | film                | blair      | blair    | awards   | economy    | - 0.3 |  |  |  |  |
| m -        | uk                  | party      | party    | award    | music      |       |  |  |  |  |
| 4 -        | game                | game       | mobile   | actor    | technology | - 0.1 |  |  |  |  |
| ۰ ک        | election            | government | brown    | england  | phone      | 0.1   |  |  |  |  |
| 9 -        | best                | brown      | england  | actress  | users      |       |  |  |  |  |
| <u>-</u> - | blair               | film       | sales    | oscar    | software   | - 0.0 |  |  |  |  |
| ∞ -        | party               | best       | market   | game     | oil        |       |  |  |  |  |
| თ -        | music               | tax        | music    | festival | bank       | 0.    |  |  |  |  |
|            | Topic 1             | Topic 2    | Topic 3  | Topic 4  | Topic 5    |       |  |  |  |  |

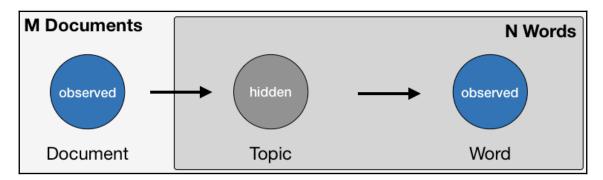

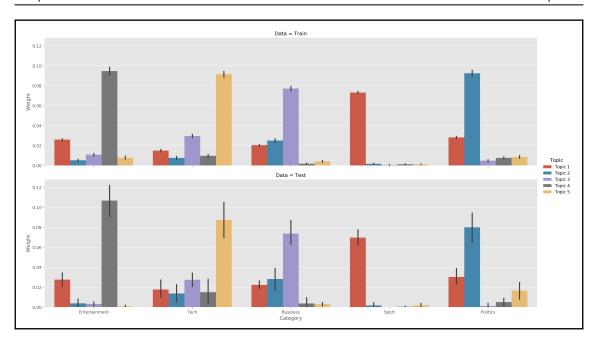

|            | Top Words per Topic |          |          |           |            |        |  |  |  |  |
|------------|---------------------|----------|----------|-----------|------------|--------|--|--|--|--|
| 0 -        | second              |          | company  |           |            | - 0.56 |  |  |  |  |
|            |                     |          |          |           |            | 0.50   |  |  |  |  |
| 2 -        |                     |          |          | tv        |            |        |  |  |  |  |
| m -        |                     | party    |          | including |            | - 0.48 |  |  |  |  |
| 4 -        |                     | labour   |          | won       | technology |        |  |  |  |  |
| - 2        |                     | election |          | best      | website    | - 0.40 |  |  |  |  |
| 9 -        |                     | general  | chief    | music     | service    |        |  |  |  |  |
| <b>-</b> - |                     | plans    | business | awards    | software   | - 0.32 |  |  |  |  |
| ∞ -        |                     | saying   | 10       | actor     | video      |        |  |  |  |  |
| ი -        |                     | tony     | expected | award     | internet   | - 0.24 |  |  |  |  |
|            | Topic 1             | Topic 2  | Topic 3  | Topic 4   | Topic 5    |        |  |  |  |  |

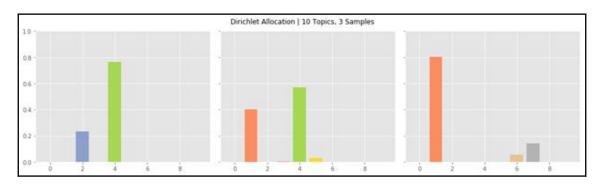

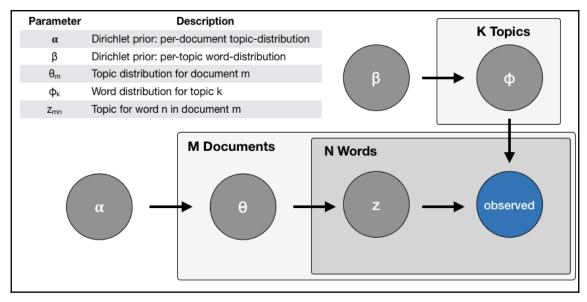

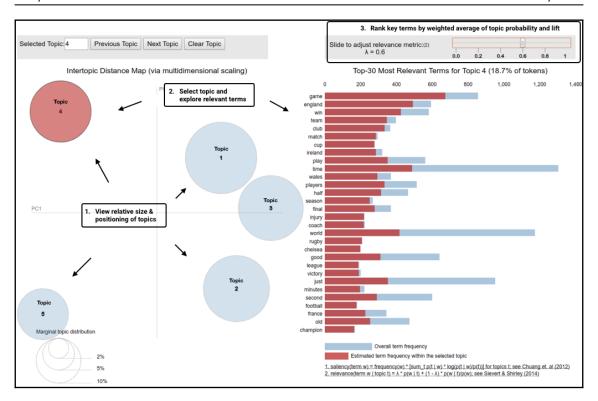

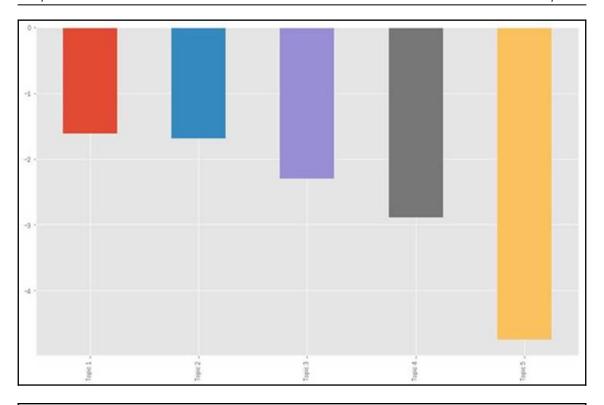

| 0 | statement   | expense    | cloud      | basis      | patient     | channel    | focus       | brand       | want     | project    | lot       | yes      | price      | maybe  | bit     |
|---|-------------|------------|------------|------------|-------------|------------|-------------|-------------|----------|------------|-----------|----------|------------|--------|---------|
| 1 | financial   | total      | technology | adjust     | study       | brand      | acquisition | category    | right    | capital    | thing     | kind     | production |        | little  |
| 2 | release     | period     | service    | guidance   | program     | launch     | investment  | comp        | price    | investment | right     | little   | demand     | okay   | china   |
| m | risk        | income     | solution   | ebitda     | clinical    | experience | improve     | team        | thing    | asset      | mean      | bit      | volume     | guess  | loan    |
| 4 | gaap        | loss       | platform   | tax        | trial       | marketing  | deliver     | inventory   | need     | debt       | actually  | half     | low        | guy    | service |
| 2 | officer ap  | proximatel | y datum    | low        | phase       | online     | strategy    | traffic     | contract | portfolio  | yes       | pretty   | capacity   | sort   | bank    |
| 9 | chief       | non        | large      | billion    | datum       | platform   | invest      | performance | lot      | value      | people    | guidance | fleet      | want   | credit  |
| 7 | conference  | month      | team       | earning    | development | digital    | value       | weather     | say      | balance    | way       | say      | order      | just   | mention |
| ∞ | measure     | gaap       | industry   | gross      | fda         | consumer   | progress    | great       | sure     | return     | different | thing    | vessel     | follow | tier    |
| 6 | information | decrease   | provide a  | pproximate | ly cancer   | user       | performanc  | eassortment | great    | flow       | obviously | low      | supply     | wonder | card    |
|   | 0           | 1          | 2          | 3          | 4           | 5          | 6           | 7           | 8        | 9          | 10        | 11       | 12         | 13     | 14      |

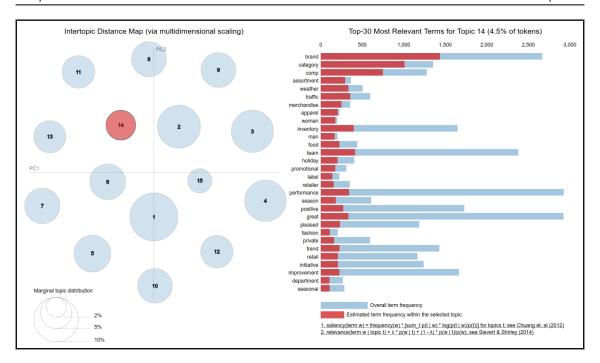

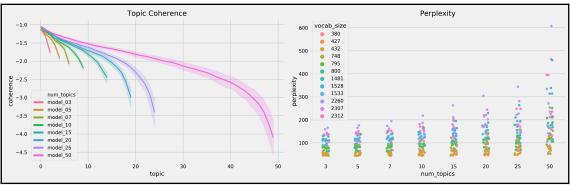

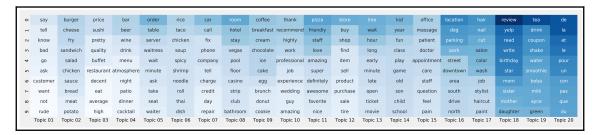

#### **Chapter 15: Word Embeddings**

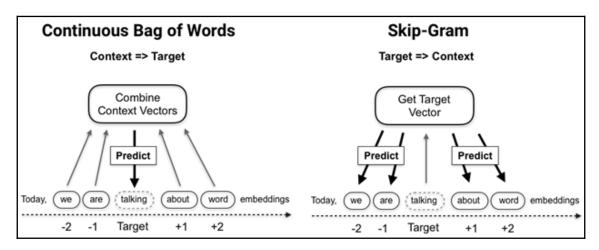

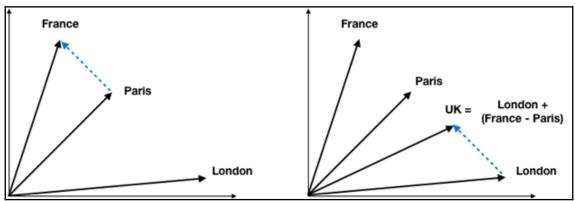

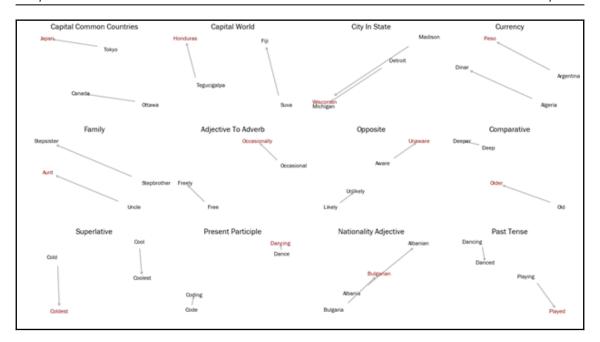

| r    | 11.4% | 3.3% | 1.0% | 1.1% | 3.3%  | - 0.12           |
|------|-------|------|------|------|-------|------------------|
| - 2  | 4.2%  | 8.6% | 3.1% | 1.7% | 2.4%  | - 0.10<br>- 0.08 |
| m -  | 2.0%  | 4.6% | 6.5% | 3.6% | 3.4%  | - 0.06           |
| 4 -  | 1.4%  | 2.1% | 4.1% | 5.9% | 6.5%  | - 0.04           |
| ٦٠ - | 1.5%  | 1.0% | 1.5% | 3.2% | 12.5% | - 0.02           |
|      | 1     | 2    | 3    | 4    | 5     |                  |